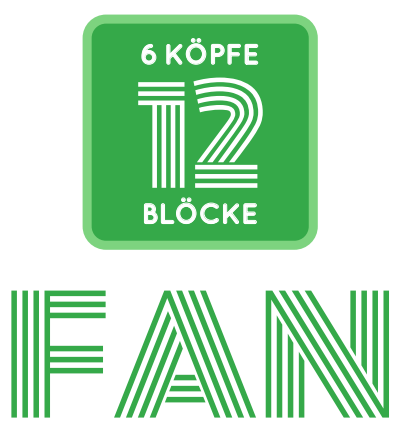

## **SCHABLONE + PAPER PIECING VORLAGE**

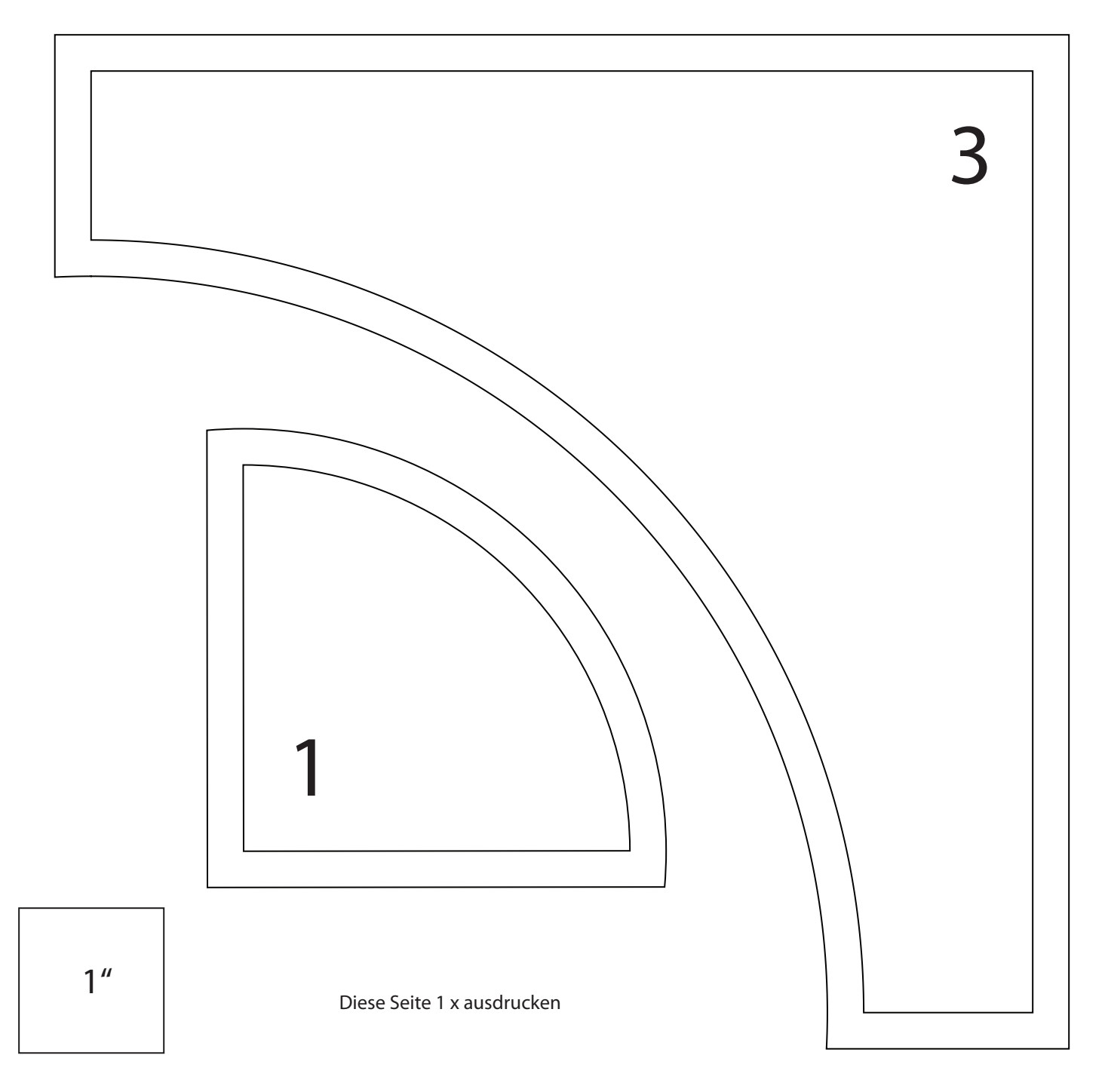

Achtung: In den Druckoptionen unter "Seite anpassen" bitte die Option "Tatsächliche Größe" (100%) wählen. Das Test-Quadrat sollte nach dem Drucken 1" groß sein. Auf Karton ausgedruckt, lässt sich die Schablone einfacher nachziehen.

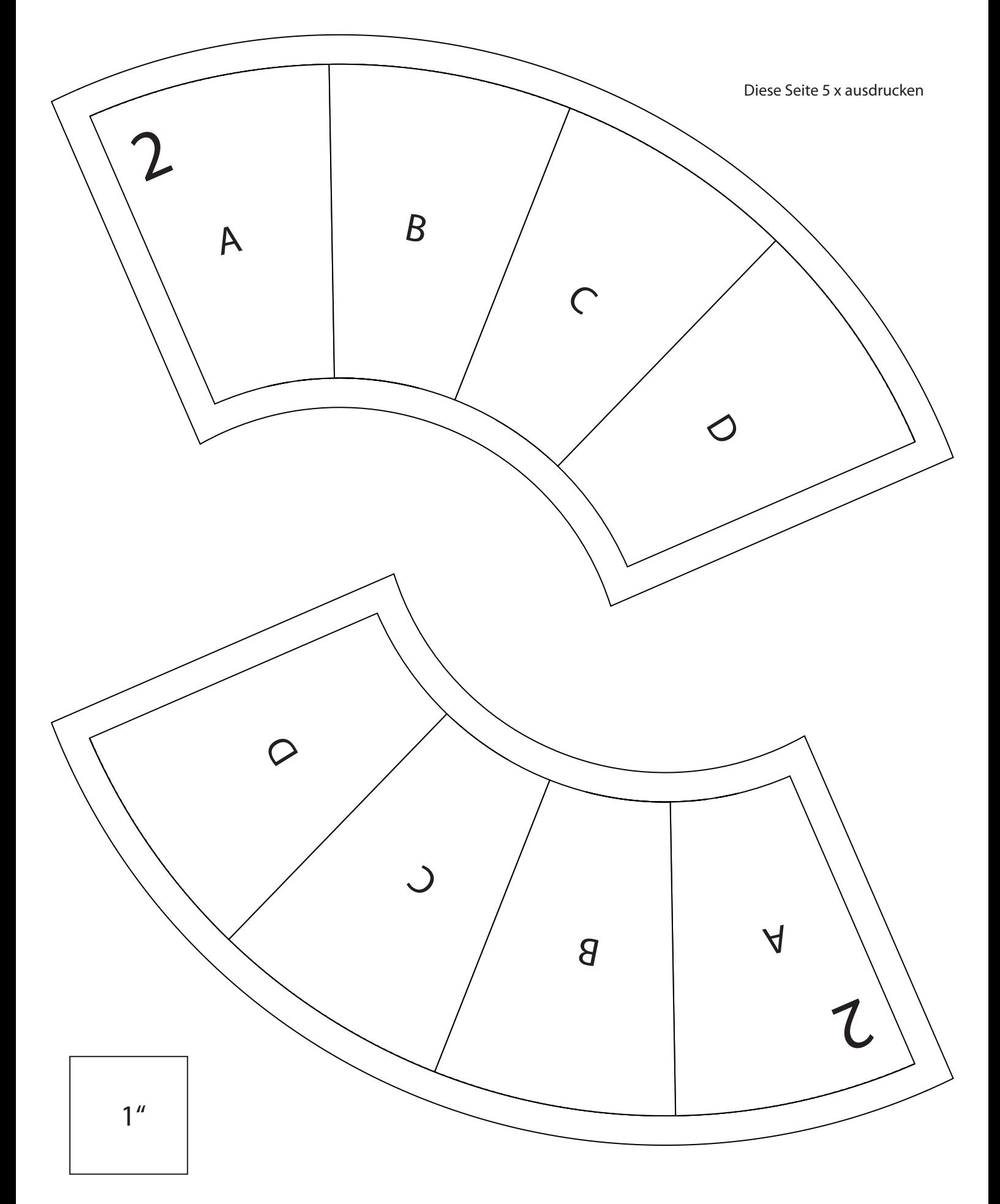

Achtung: In den Druckoptionen unter "Seite anpassen" bitte die Option "Tatsächliche Größe" (100%) wählen. Das Test-Quadrat sollte nach dem Drucken 1" groß sein.